## **СПРАВКА**

# **о наличии средств обучения в МКОУ ГО Заречный «СОШ № 6»**

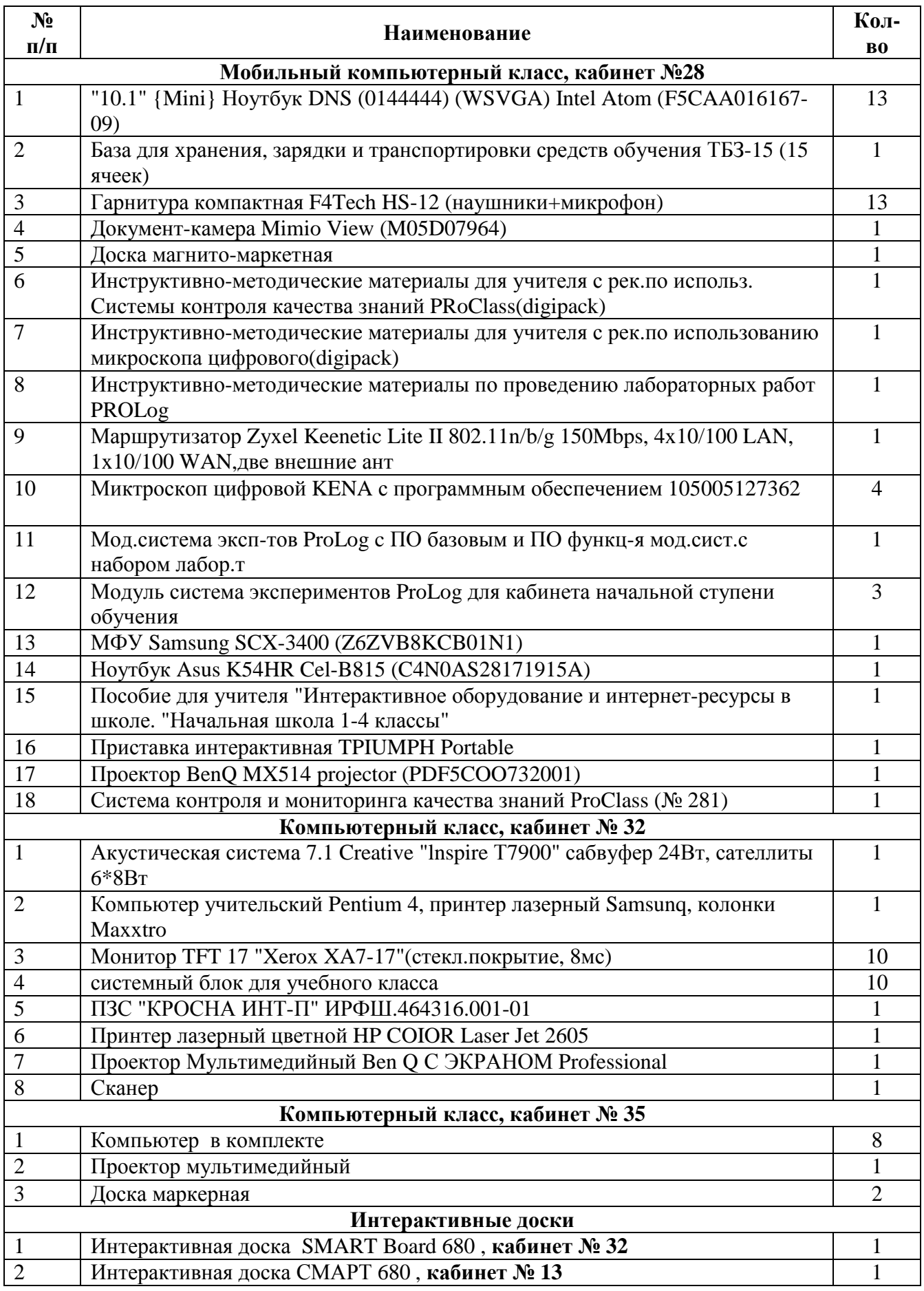

#### **Наличие компьютера в комплекте, мультимедийного проектора, экрана в кабинетах:**

№№, 24 - физика, 21 - начальные классы, 27 - начальные классы, 31 - химия, 33 - русский язык и литература, 32 - компьютерный класс, 34 - математика, 35 - компьютерный класс

#### **Наличие компьютера в комплекте, проектора, экрана в кабинетах**

№№ 12 - музыка, 13 - русский язык и литература, 14 - кабинет ОБЖ, 16 - кабинет труды, 23 начальные классы, 25- география, 26- история, 28 - начальные классы, 29 - начальные классы,3 6- иностранный язык.

# ДОКУМЕНТ ПОДПИСАН<br>ЭЛЕКТРОННОЙ ПОДПИСЬЮ

### СВЕДЕНИЯ О СЕРТИФИКАТЕ ЭП

Сертификат 603332450510203670830559428146817986133868575826

Владелец Гац Юлия Владимировна

Действителен С 21.06.2021 по 21.06.2022